## SAP ABAP table V\_T093A\_QUANTITY {Generated Table for View}

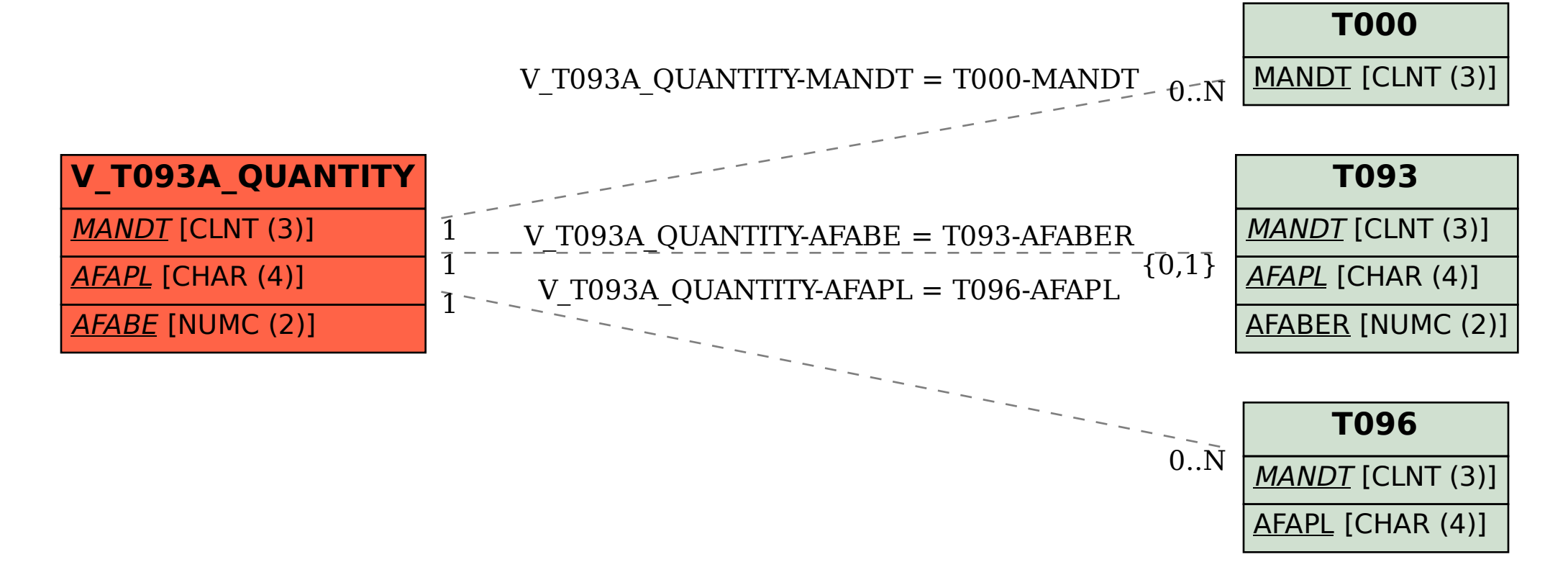